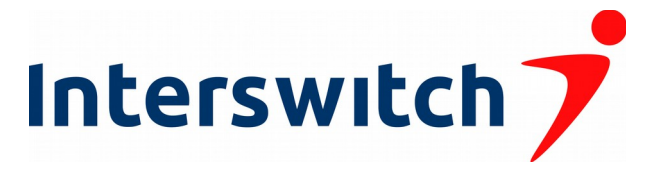

## **CHANNELS FOR GIVING**

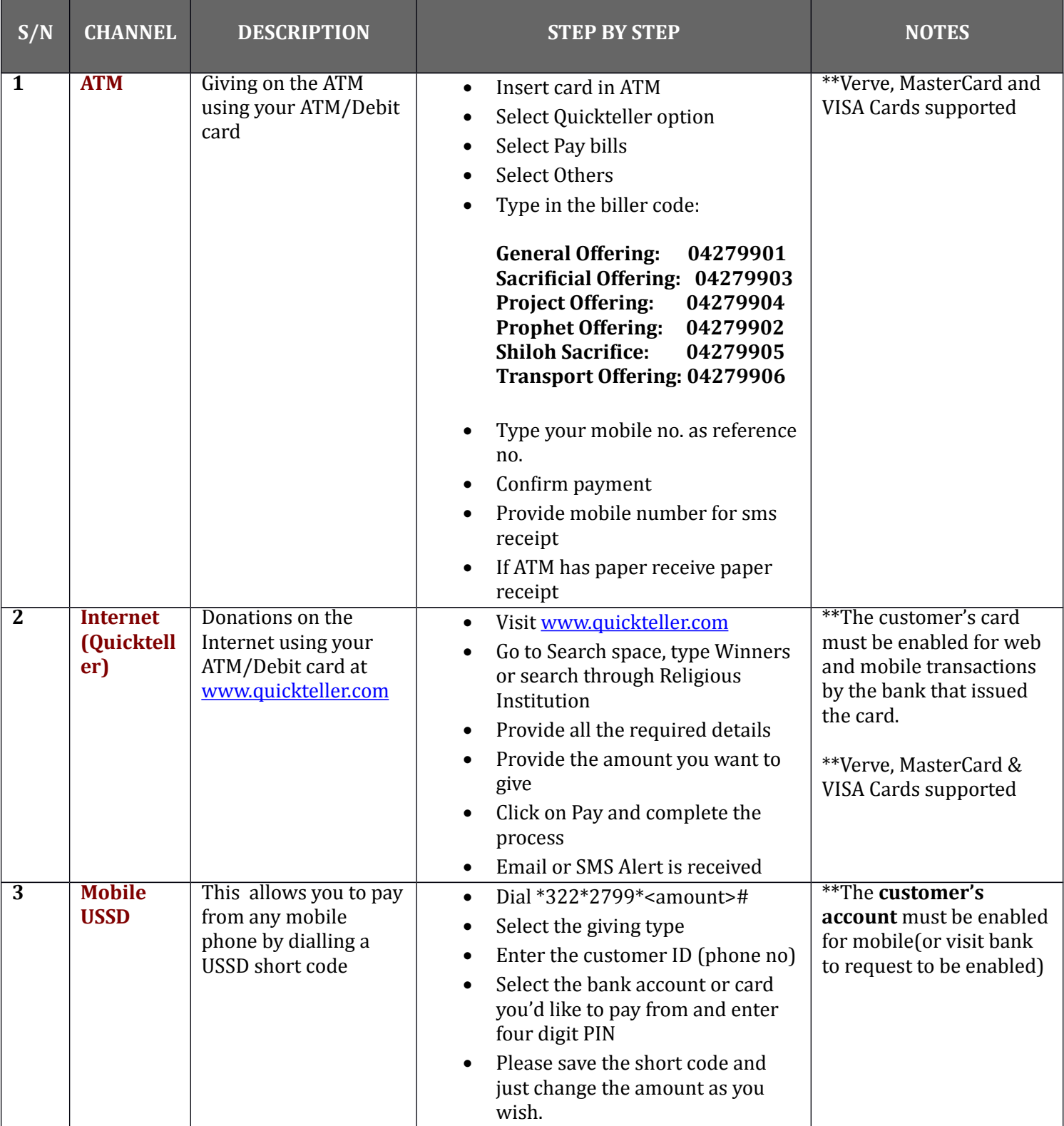

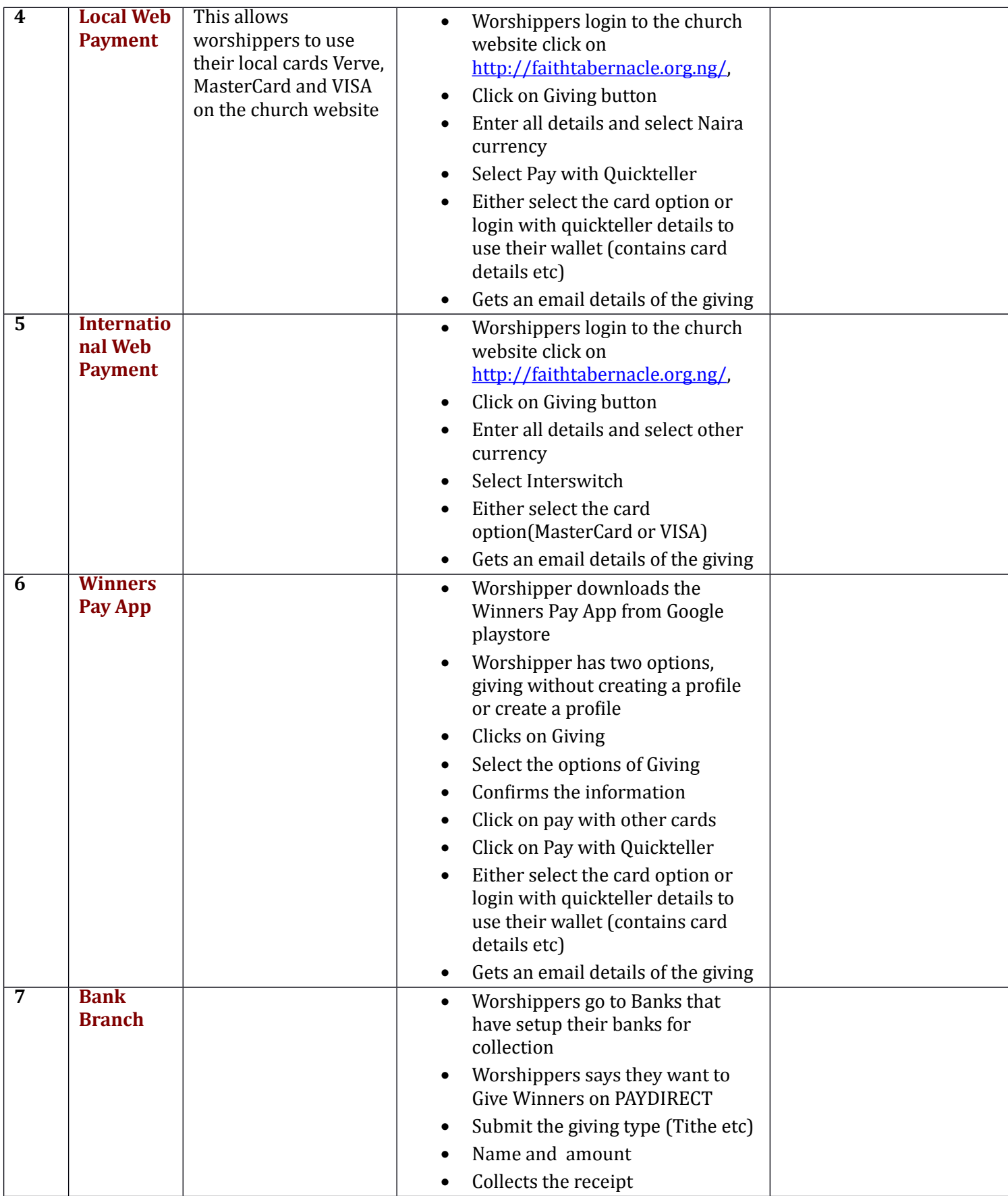

I